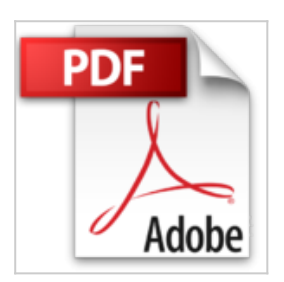

# **Fotos Handbuch: Mehr Spaß mit Bildern am Mac, iPhone & iPad - für macOS Sierra und iOS 10**

Giesbert Damaschke

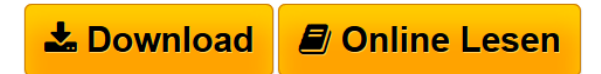

**Fotos Handbuch: Mehr Spaß mit Bildern am Mac, iPhone & iPad - für macOS Sierra und iOS 10** Giesbert Damaschke

**[Download](http://bookspode.club/de/read.php?id=3954310511&src=fbs)** [Fotos Handbuch: Mehr Spaß mit Bildern am Mac, iPhone &](http://bookspode.club/de/read.php?id=3954310511&src=fbs) [...pdf](http://bookspode.club/de/read.php?id=3954310511&src=fbs)

**[Online Lesen](http://bookspode.club/de/read.php?id=3954310511&src=fbs)** [Fotos Handbuch: Mehr Spaß mit Bildern am Mac, iPhone](http://bookspode.club/de/read.php?id=3954310511&src=fbs) [...pdf](http://bookspode.club/de/read.php?id=3954310511&src=fbs)

# **Fotos Handbuch: Mehr Spaß mit Bildern am Mac, iPhone & iPad - für macOS Sierra und iOS 10**

Giesbert Damaschke

**Fotos Handbuch: Mehr Spaß mit Bildern am Mac, iPhone & iPad - für macOS Sierra und iOS 10** Giesbert Damaschke

**Downloaden und kostenlos lesen Fotos Handbuch: Mehr Spaß mit Bildern am Mac, iPhone & iPad für macOS Sierra und iOS 10 Giesbert Damaschke**

## 180 Seiten

### Kurzbeschreibung

**Die App Fotos auf dem Mac bzw. iPhone oder iPad ist an sich einfach zu bedienen... doch das Programm kann viel mehr als Sie glauben: im Handumdrehen werden Ihre Schnappschüsse in wunderbare Andenken umgewandelt, Fotos beschnitten oder optimiert, etc....**

**In diesem Handbuch finden Sie wirklich alle Funktionen - und nachvollziehbar beschrieben von einem Autor, der sein Handwerk versteht.** Mit Fotos bieten macOS und iOS eine plattformübergreifende App zur Verwaltung, Bearbeitung und Präsentation Ihrer Bilder und Videos. Fotos löst die beiden etwas in die Jahre gekommenen Programme iPhoto und Aperture ab und harmonisiert den Umgang mit Bildern aller Art über sämtliche Geräte hinweg. Es beweist seine erstaunlichen Fähigkeiten auf Ihrem Mac ebenso wie auf Ihrem iPhone oder iPad. Denn so unscheinbar Fotos auf den ersten Blick wirkt, als so leistungsfähig und praxistauglich entpuppt sich die App bei näherem Hinsehen.

Dieses Buch stellt Ihnen Fotos in all seinen Facetten und Möglichkeiten vor. Sie erfahren, was Sie beim Wechsel von iPhoto bzw. Aperture zu Fotos wissen und beachten müssen; Sie lernen die vielfältigen Möglichkeiten kennen, die Ihnen Fotos zur Verwaltung und Bearbeitung Ihrer Bilder bereitstellt. Sie werden über die neuen Präsentationsmöglichkeiten staunen, insbesondere über das problemlose Erstellen von Andenken. Sie erfahren, wie Sie die iCloud-Funktionen von Fotos für Ihre Zwecke optimal einsetzen. Und natürlich erhalten Sie viele praxisnahe Tipps und Tricks, mit denen Sie Fotos ausreizen.

#### **Aus dem Inhalt:**

 **Einleitung für Ungeduldige:** Gleich zu Beginn: die Antworten auf die zehn häufigsten Fragen zu Fotos. **Erster Kontakt:** Bei einem ersten Rundgang durch das Programm machen Sie sich mit Aufbau und Struktur von Fotos vertraut.

**Import/Export:** Lernen Sie die verschiedenen Wege kennen, um Ihre Bilder in die App aufzunehmen. Natürlich erfahren Sie auch, wie Sie Ihre Bilder weitergeben und weiterverarbeiten können.

**Verwalten:** Alben, Andenken und Ordner sorgen auch bei großen Bilderbeständen für Übersicht. Und dank der cleveren Suchfunktionen finden Sie jedes gewünschte Bild blitzschnell wieder.

**Bearbeiten:** Man sieht es dem Programm nicht an aber Fotos wartet mit leistungsfähigen Bearbeitungsfunktionen auf.

**macOS/iOS:** Die Fotos-App steht nicht nur auf dem Mac, sondern auch auf iPhone und iPad bereit. Die Apps sind sehr ähnlich aber es gibt auch Unterschiede.

**Fotos & iCloud:** Mit der iCloud-Fotomediathek haben Sie stets Ihre komplette Fotosammlung dabei. Über den Autor und weitere Mitwirkende

An seinem Umstieg von Windows auf den Mac hat **Giesbert Damaschke** nur eines bereut: es nicht schon früher getan zu haben. Als leidenschaftlicher Mac-User ist er Autor erfolgreicher Bücher rund um Apples Hard- und Software.

Download and Read Online Fotos Handbuch: Mehr Spaß mit Bildern am Mac, iPhone & iPad - für macOS Sierra und iOS 10 Giesbert Damaschke #3BOMWCN9JA5

Lesen Sie Fotos Handbuch: Mehr Spaß mit Bildern am Mac, iPhone & iPad - für macOS Sierra und iOS 10 von Giesbert Damaschke für online ebookFotos Handbuch: Mehr Spaß mit Bildern am Mac, iPhone & iPad für macOS Sierra und iOS 10 von Giesbert Damaschke Kostenlose PDF d0wnl0ad, Hörbücher, Bücher zu lesen, gute Bücher zu lesen, billige Bücher, gute Bücher, Online-Bücher, Bücher online, Buchbesprechungen epub, Bücher lesen online, Bücher online zu lesen, Online-Bibliothek, greatbooks zu lesen, PDF Beste Bücher zu lesen, Top-Bücher zu lesen Fotos Handbuch: Mehr Spaß mit Bildern am Mac, iPhone & iPad - für macOS Sierra und iOS 10 von Giesbert Damaschke Bücher online zu lesen.Online Fotos Handbuch: Mehr Spaß mit Bildern am Mac, iPhone & iPad - für macOS Sierra und iOS 10 von Giesbert Damaschke ebook PDF herunterladenFotos Handbuch: Mehr Spaß mit Bildern am Mac, iPhone & iPad - für macOS Sierra und iOS 10 von Giesbert Damaschke DocFotos Handbuch: Mehr Spaß mit Bildern am Mac, iPhone & iPad - für macOS Sierra und iOS 10 von Giesbert Damaschke MobipocketFotos Handbuch: Mehr Spaß mit Bildern am Mac, iPhone & iPad - für macOS Sierra und iOS 10 von Giesbert Damaschke EPub